編號: 21

 $\bullet$ 

系所組別: 工資管、交管系

考試科目: 計算機概論

考試日期: 0710, 節次: 4

共3 頁,第1頁

※ 考生請注意:本試題 □可 □不可 使用計算機

請將答案寫在答案卷上且要標明題號

選擇題每題1分共50分

- 1.每月發一次員工薪資的作業,適合使用下列那一種處理系統(A)批次處理作業系統 (B)即時處理作 業系統 (C)分時處理作業系統 (D)多工處理作業系統
- 2.下列何者是以輔助記憶體(通常為磁碟)模擬主記憶體之功能,使程式設計師感覺有極大的記憶 體空間供其程式使用? (A)隨機記憶體 (B)虛擬記憶體(C)唯讀記憶體 (D)快取記憶體 (CACHE MEMORY)
- 3.最先提出"内存程式"觀念的是 (A)巴貝基 (B)巴斯卡 (C) 范紐曼(D)貝爾
- 4.常見的中文點矩陣字型有 24x24 格式,這種點矩陣字型的每一點至少要用多大的空間來儲存

(A) )30 位元(B)1 位元組 (C)2 位元 (D 1 位元

5.你要買一部電腦,若廠商說記憶體容量為 32MB,則此記憶體指的是

(A)主記憶體 (B)快取記憶體 (C)唯讀記憶體 (D) 虛擬記憶體 6.下列何者是資料傳輸速率的單位 ? (A)DPI (B)BPS (C)RPM (D)MHZ 7.燒錄在 ROM 中的軟體程式,我們稱之為(A)硬體 (B)軟電路 (C)韌體 (D)軟體

8.在資料比數為 512 筆的資料下,利用二分搜尋法平均需要搜尋幾次?

(A)20 (B)10 (C)15 (D)5

9.欲使用8位元 (Bit) 之長度表達含正負號 (用2的補數) 之整數, 則其範圍為?

 $(A)+127-128 (B)+128-127 (C)+255-255 (D)-32767-32768$ 

10.URL 的表示法為: A :// B / C , C 為 (A)路徑名稱 (B)網路服務 (C)網站位址 (D)線上服務 11. 下列何者不屬於物件導向的程式語言?(A) HTML(B)C++ (C) Visual Basic (D)Java 12.一微處理機有 18 條位址線,16 條資料線,最多可定址之記憶體為

(A)256KB (B)128KB (C) 64KB (D)512KB

13.下列那一種網路拓撲 (Topology), 是以一條線路來連接所有的節點, 線路兩端結尾處則以終端 電阻來結束佈線? (A) 環狀拓撲 (B) 匯流排拓撲 (C)星狀拓撲 (D)網狀拓撲 14.下列哪一種上網方式的上傳速度與下載速度不同?

- (A) ISDN (B)ADSL (C)專線固接 (D)數據機撥接
- 15.下列何者不屬於 OSI 階層 ? (A)實體層 (B)應用層 (C)作業層 (D)表達層

16.下列何者為網際網路 (Internet) 所使用的通訊協定?

(A) NetBEUI (B)IPX/SPX (C) TCP/IP (D)Ethernet

17.在不同廠牌型式的計算機之間,下列那一種語言的差異最小

(A)高階語言 (B)低階語言 (C)機器語言 (D)組合語言

18.在不同之時間可作雙向互相傳送,但某一方處於接收狀況時就不能傳送資料的是

(A)單工(Simplex) (B)全雙工(Duplex) (C)半雙工(Half-Duplex) (D)以上皆非

## (背面仍有题目,請繼續作答)

國立成功大學九十九學年度轉學生招生考試試題

系所組別: 工資管、交管系

考試科目: 計算機概論

 $21$ 

編號:

考試日期: 0710,節次: 4

共3頁,第2頁

19.運用電腦科技將語音、視訊、電話等整合單一化,並以數位網路傳送,達成電信網路設備共享 的境界,這種網路稱為(A)ISDN (B)LAN (C)SPOOL (D)WAN

20. DNS 伺服器提供下列何種服務?

(A)將網路卡位址轉換成 IP 位址 (B)將 IP 位址轉換成網路卡位址

 $(C)$ 將網域名稱 (domain name) 轉換成 IP 位址 (D)電子郵件遞送服務

21.電子商務使用以下哪一種技術來確保消費者在網路上以信用卡交易的安全性?

(A)B2C (B)CAI (C)WAP (D)SET

22. 目前無線區域網路 (Wireless LAN) 使用的通訊協定是:

(A)802.2 (B)802.3 (C)802.5 (D)802.11b

23. 10 Base 2 乙太網路使用 RG 58 同軸電纜為傳輸媒介,其網路拓樸 (topology)為下列哪種結 構?(A)星狀 (B)環狀 (C)匯流排 (D)網狀

24.下列那一個是正確的 IP 位址 ? (A)140.124.3 (B)140.35.14.6.3 (C)258.24.38.166 (D)168.95.7.21

25.以下何種通訊方式是屬於全雙工 (Full-duplex) 的傳輸?

 $(A)$ 電話  $(B)$ 電視機  $(C)$ 收音機  $(D)$ 以上皆非

26.下列哪一個命令主要用來測試網路的連線狀況? (A)ipconfig (B)ping (C)ftp (D)telnet 27. 在設定網路連線時, SMTP 伺服器是指?

(A)收信伺服器 (B)寄信伺服器 (C)檔案伺服器 (D)網站伺服器 28.下列哪三個網路是在台灣地區與 Internet 相連的網路?

(A)HiNet ' SEED-Net' ARPANET (B)SEEDNet ' MILNET ' TANet

(C)ARPANET' HiNet ' MILNET (D)HiNet' SEEDNet' TANet

29.下列哪一種網路應用,使用者可以下載或上傳檔案?(A)FTP (B)WWW (C)Gopher (D)News

30.具備低階語言特性的高階語言是 (A)COBOL (B)C (C)BASIC (D)FORTRAN (D)高階語言

 $31.$ 若電腦的資料只用 26 個大寫英文字母與 10 個阿拉伯數字,則電腦每個字元最多只需幾個 Bit 即可表達? (A)4 (B)5 (C)6 (D)7

32. 32位元電腦之字組(word)長為 (A)2 bytes (B)4 bytes (C)16 bytes (D)32 bytes

33.某計算機有 48K 記憶體,若第一個位元組之位址為 0000,則最後一個位元組之位址(十六進位). 為(A)8000 (B)BFFF (C)11FF (D)11CO

34.衡量 CPU 執行速度單位為 (A)MIPS (B)BPS (C)CPS (D)BPI

35.印表機的規格上註明 600DPI 指的是什麼?(A)列印速度(B)解析度(C)色彩種類(D)置放紙張數 36.下列何者線路為雙向 (A)輸入/輸出通道 (B)資料線 (C)位址線 (D)控制線

37.一般稱呼所謂 32 位元或 64 位元微處理機(Microprocessor)是基於下列哪一因素

(A)暫存器數目 (B)位址匯流排 (C)控制匯流排 (D)資料匯流排

38.下列何者與 CPU 處理速度無關? (A)記憶體的存取時間 (B)資料匯流排的位元數 (C)CPU 内部時 序電路的頻率 (D)CPU 内部資料暫存器的位元數

39.具備低階語言特性的高階語言是 (A)COBOL (B)C (C)BASIC (D)FORTRAN (D)高階語言

編號:

 $\sim$   $\sim$ 

共 3頁,第7頁

系所組別: 工資管、交管系

考試科目: 計算機概論

 $21$ 

考試日期: 0710, 節次: 4

※ 考生請注意:本試題 □可 ■ 冈不可 使用計算機

40.程式執行時由下列何種暫存器的內容來控制其執行順序

(A)程式計數器 (B)指令暫存器 (C)索引暫存器 (D)狀態暫存器

41. CPU 執行指令的順序是? (A)讀取資料、讀取指令、分析指令、執行 (B)讀取指令、讀取資料、 分析指令、執行 (C)讀取指令、分析指令、讀取資料、執行 (D)讀取指令、分析指令、執行、 讀取資料

42.列表機通常接到電腦之 (A)遊戲埠 (B)串列埠 (C)RS232C (D)並列埠

43.下列何者不是作業系統的功能

(A)系統資源的分配 (B)監督作業 (C)資源工作的安排 (D)資料庫的管理 44.個人電腦的 BIOS 是儲放在那一種記憶體裝置內?

(A)隨機存取記憶體 (B)硬碟 (C)軟碟 (D)唯讀記憶體

45.那一種記憶體的磁軌是以螺蚊狀排列 (A)RAM (B)ROM (C)CD-ROM (D)Hard Disk 46.CPU 存取資料時,那種儲存媒體的速度最快?

(A)硬碟 (B)主記憶體 (C)快取記憶體(Cache) (D)暫存器(Register)

47.為改善快速的處理器與低速的記憶體存取速度的不平衡,試問通常使用那一種記憶體?

(A)虛擬記憶體 (B)快取記憶體 (C)輔助記憶體 (D)相連記憶體

48.下列那一種設備能將電腦內的數位資料變成類比訊號,或將電話線的類比訊號轉換成數位訊號?

(A)BIOS (B)磁碟機 (C)UPS (D)MODEM

49.郵局辨認郵遞區號採用的設備 (A)光學記號閱讀機(OMR) (B)條碼閱讀機 (C)光學字元閱讀機

(OCR) (D)磁性墨水字元閱讀機(MICR)

50.磁片上之内部同心圓與外部同心圓,其所儲存的資料量

(A)内部同心圓>外部同心圓 (B)内部同心圓=外部同心圓 (C)外部同心圓>內部同心圓

(D)内部同心圓和外部同心圓所儲存的資料密度相同

## 應用題

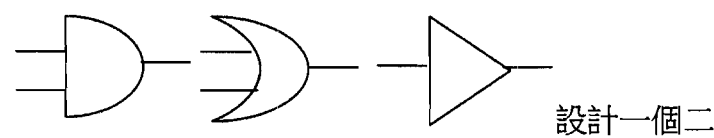

一、請以以下三個基本邏輯閘 AND. OR. NOT

進位加法器的邏輯電路圖,並列出其真值表與布林運算式(30%)

二、請以虛擬碼設計一 binary search 程式(20%)